Рассмотрен и утвержден на заседании МК «По общеобразовательной подготовке», Протокол № 5 от « $\theta$ » оривраня 2021r. Председатель МК Масл

И.А. Масюткина

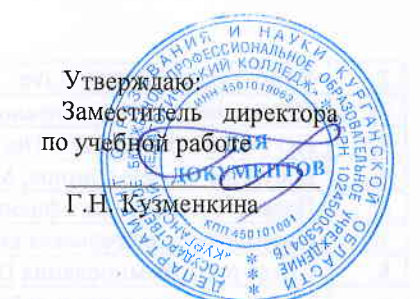

## ПАСПОРТ КАБИНЕТА № 113

## Лаборатория разработки, внедрения и адаптации программного обеспечения отраслевой направленности, организации и принципов построения информационных систем, разработки веб-приложений, кабинет метрологии и стандартизации

(наименование кабинета в соответствии с приказом)

ФИО заведующего кабинетом Охохонина Татьяна Сергеевна

1. Характеристика кабинета

Площадь - 66,3м

Освещение - естественное, светодиодные

Вентиляция - естественная

Сигнализация - пожарно- охранная

Инструкция по охране труда и ТБ - имеется

Указатель порядка эвакуации из кабинета - имеется

 $\overline{2}$ . Материально-техническое и учебно-методическое обеспечение кабинета

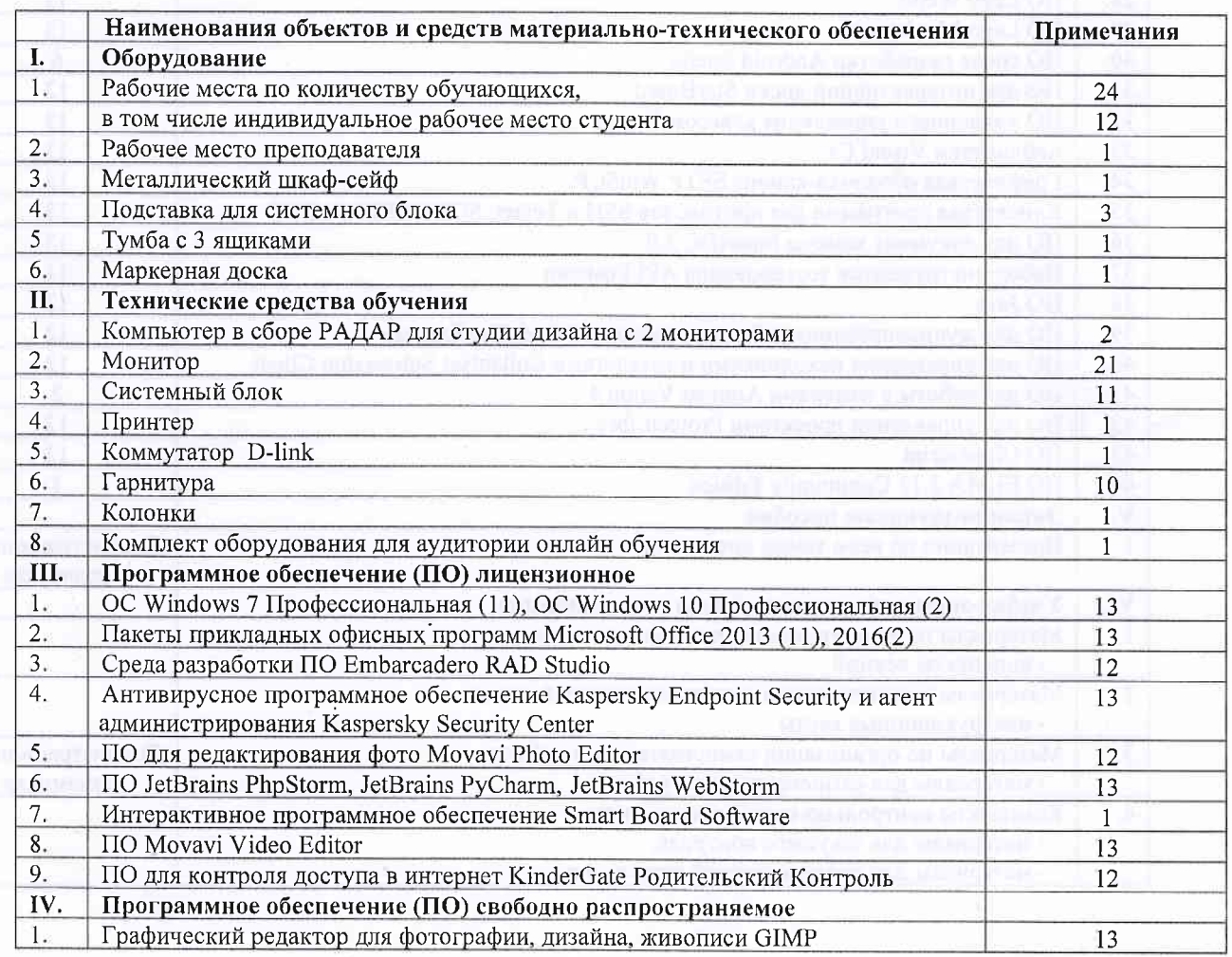

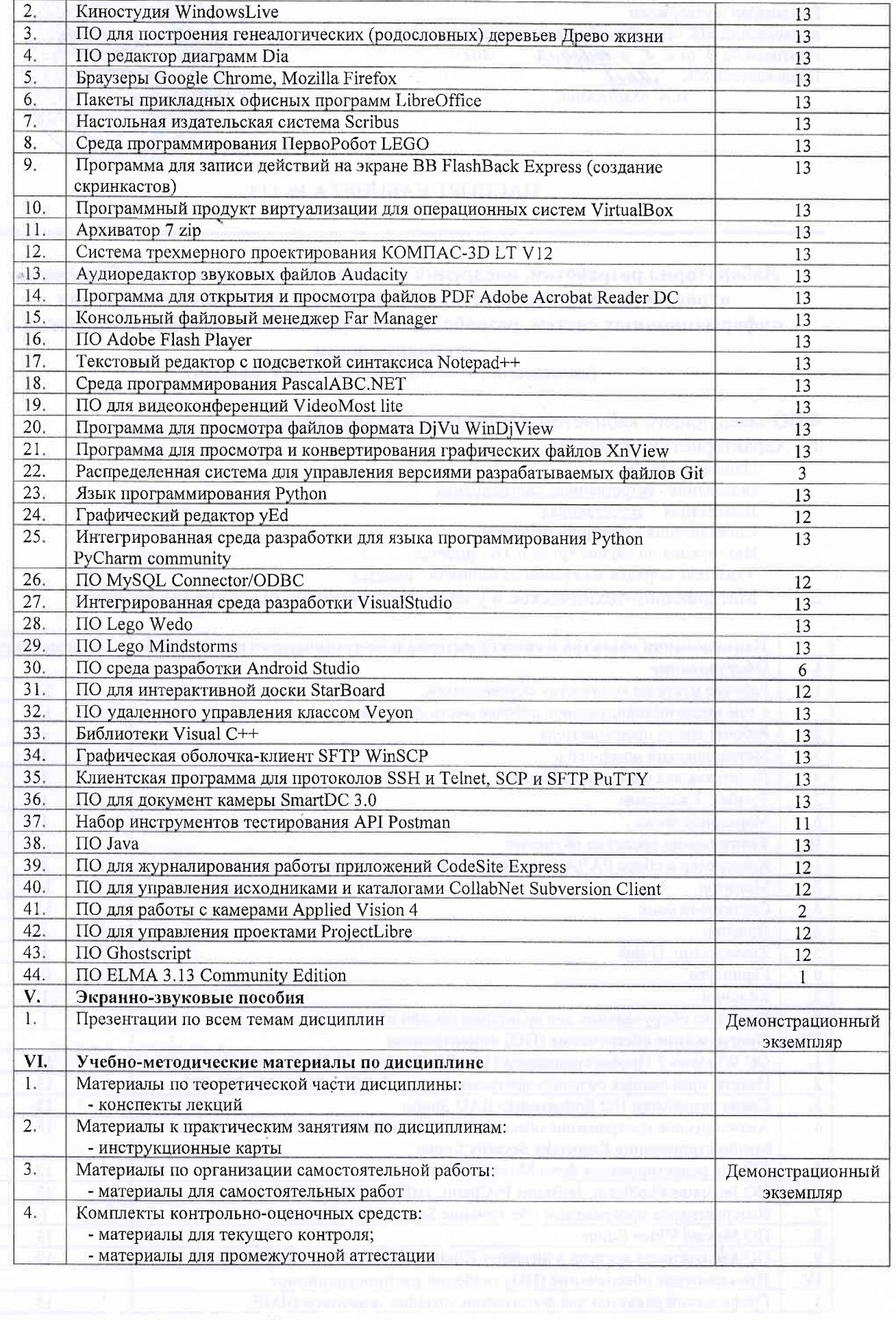

 $\mathbb{R}^{n}$ 

The company of the

Jź.

 $\sum_{i=1}^N$ 

 $\hat{\mathbf{x}}$